## **ENTWICKLUNG EINES INTERAKTIVEN ÖPNV-ÜBERSICHTSPLANS DER METROPOLE RUHR**

Ana Milardic milardic@rvr.ruhr Sachbearbeitung, POI-Datenbank Team Geodaten, Stadtplanwerk, Luftbilder

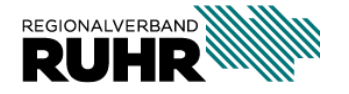

## **Übersicht**

- Anlass
- Umsetzung
- Funktionalitäten
- Weiteres Vorgehen

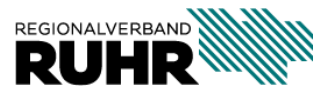

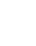

#### **Anlass**

- die Aufgabe wurde an unser Team vom Referat Mobilität herangetragen
- interaktiver Liniennetzplan für die Metropole Ruhr als (Web)-Anwendung zur Analyse des öffentlichen Verkehrs der Metropole Ruhr
- Anwendungsfälle:
	- Analyse von Taktungen zwischen Haltestellen
	- Aussage zur Anzahl der Fahrten im ÖPNV
	- Visualisierung von Netzlücken
- ermöglicht einen Blick auf die Verbindungsqualität im Verbandsgebiet, aber ersetzt nicht die Fahrplanauskünfte und ist keine Darstellung einzelner Linien des ÖPNV

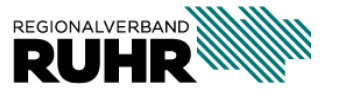

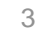

• Soll-Fahrplandaten des NWL und des VRR (GTFS-Datensatz)

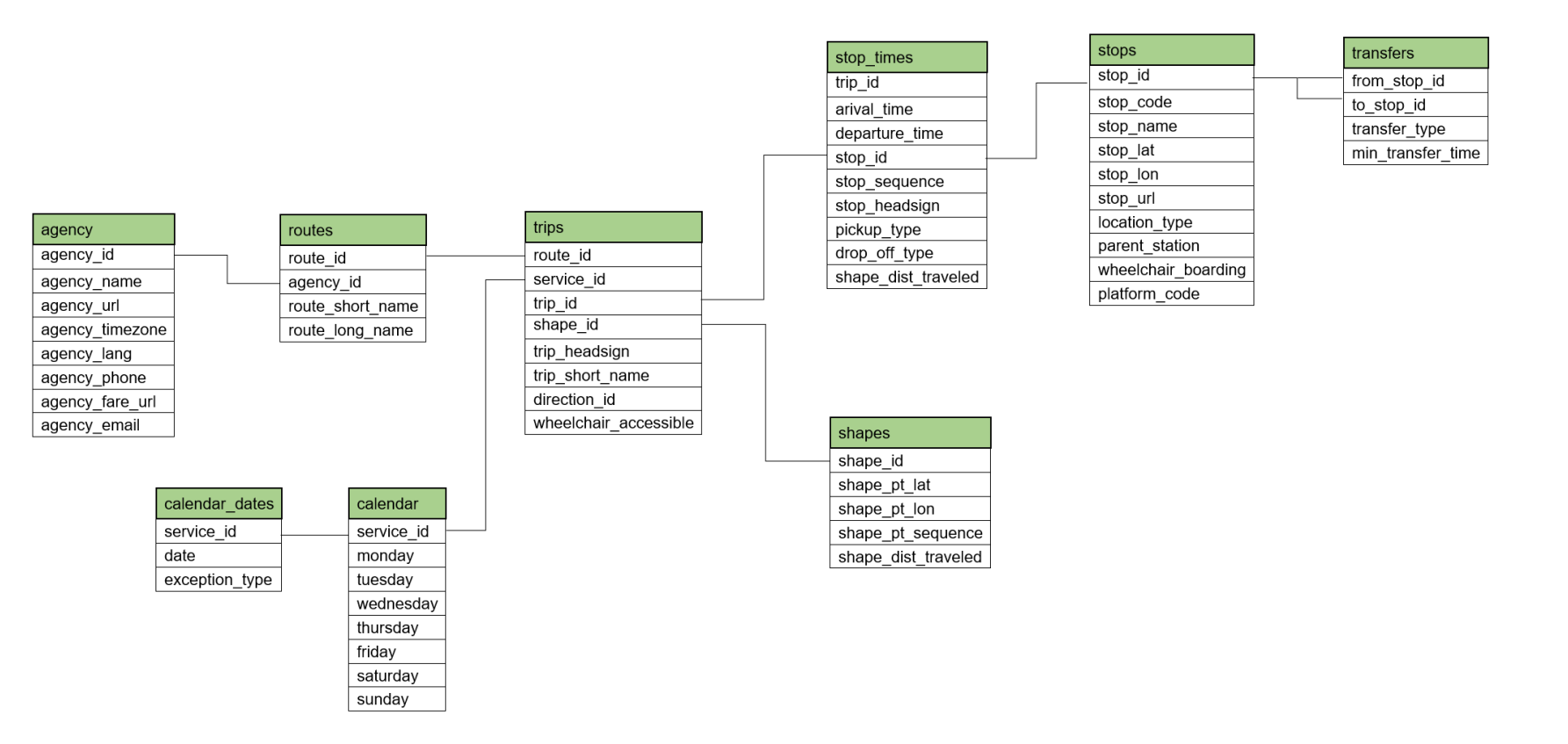

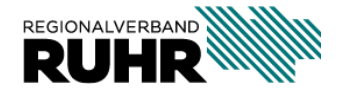

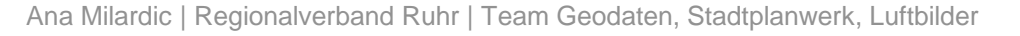

• Datenimport in eine PostgreSQL-Datenbank und Erstellung von Liniengeometrien

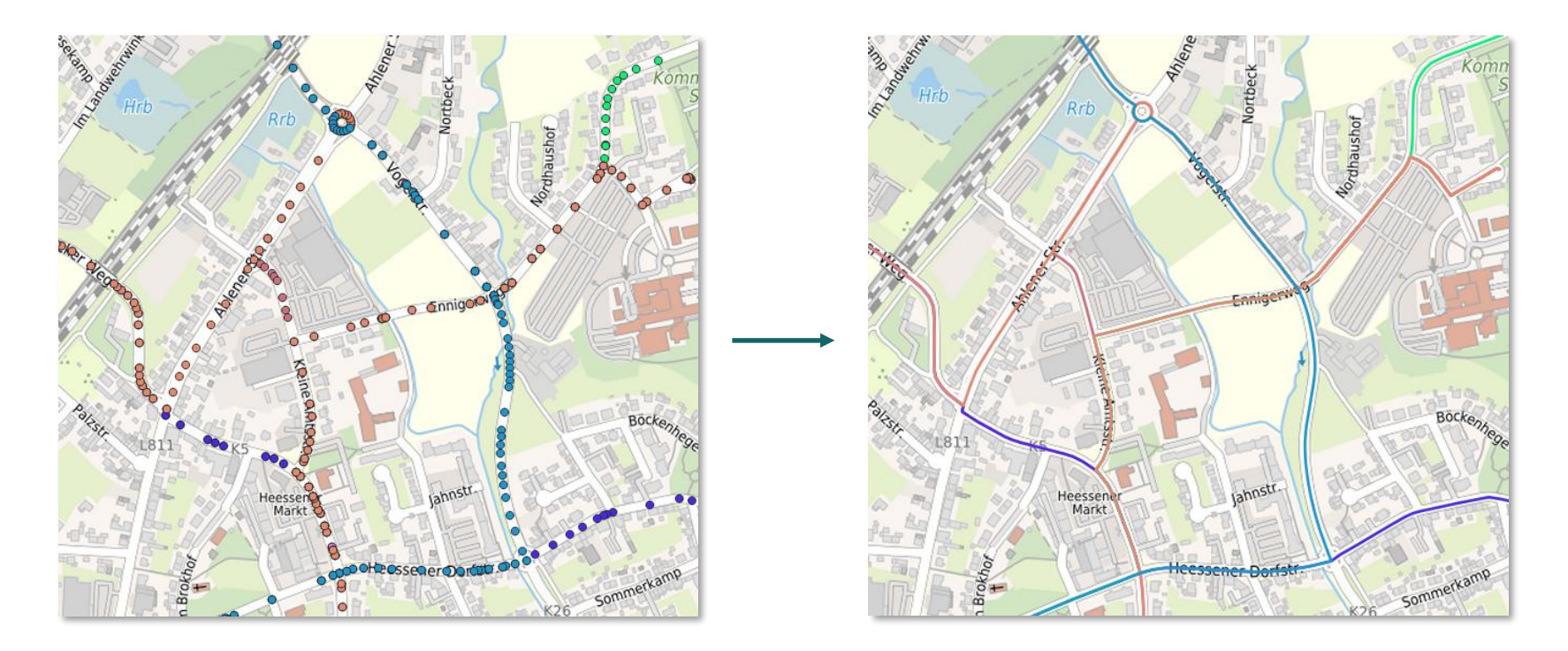

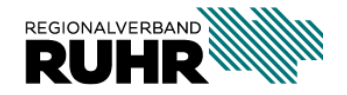

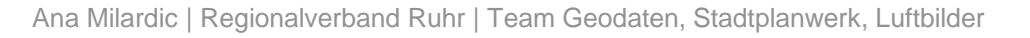

• Herausforderungen: großer Rechenaufwand und teilweise fehlerhafte **Geometrien** 

• Filterung der Daten nach Verkehrsunternehmen und einzelnen Linien

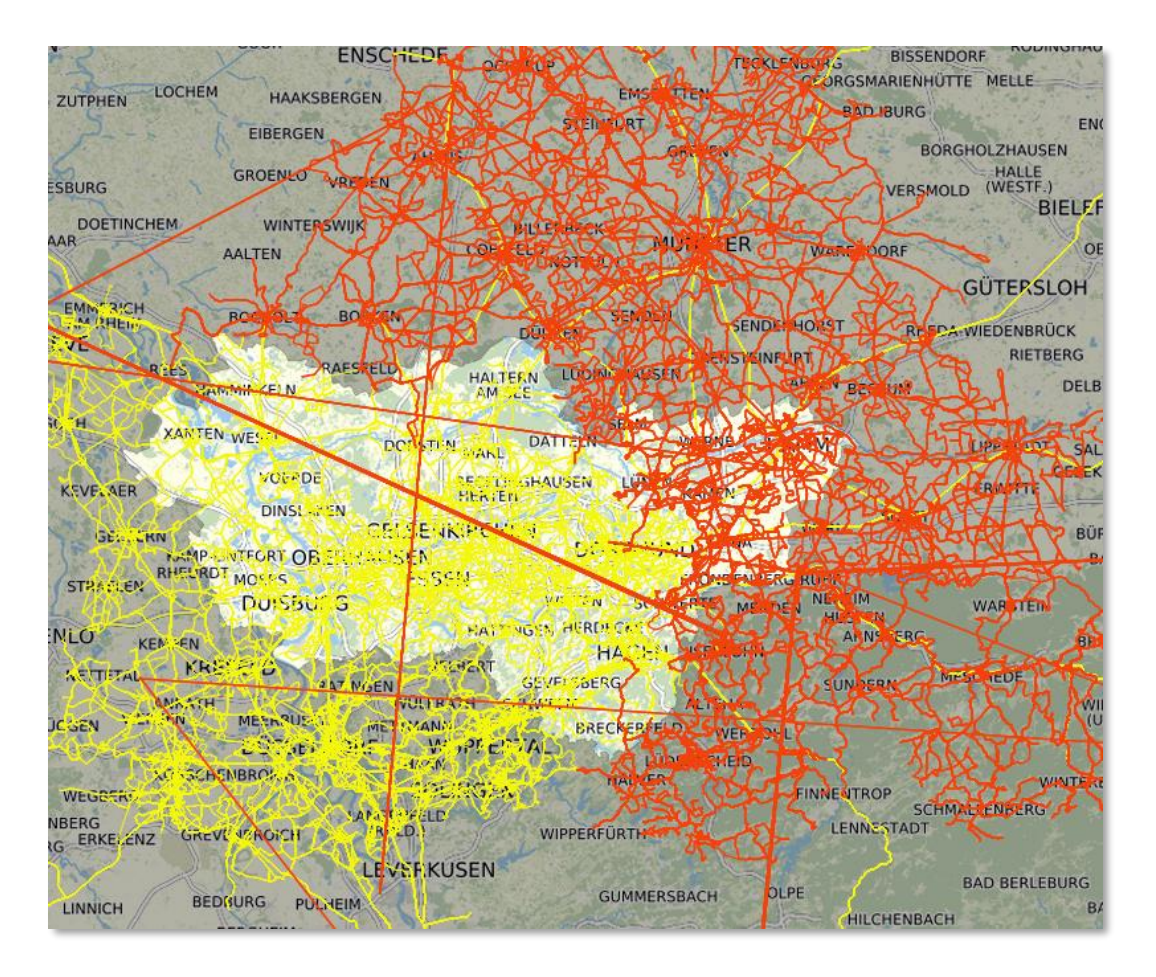

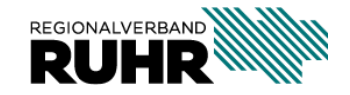

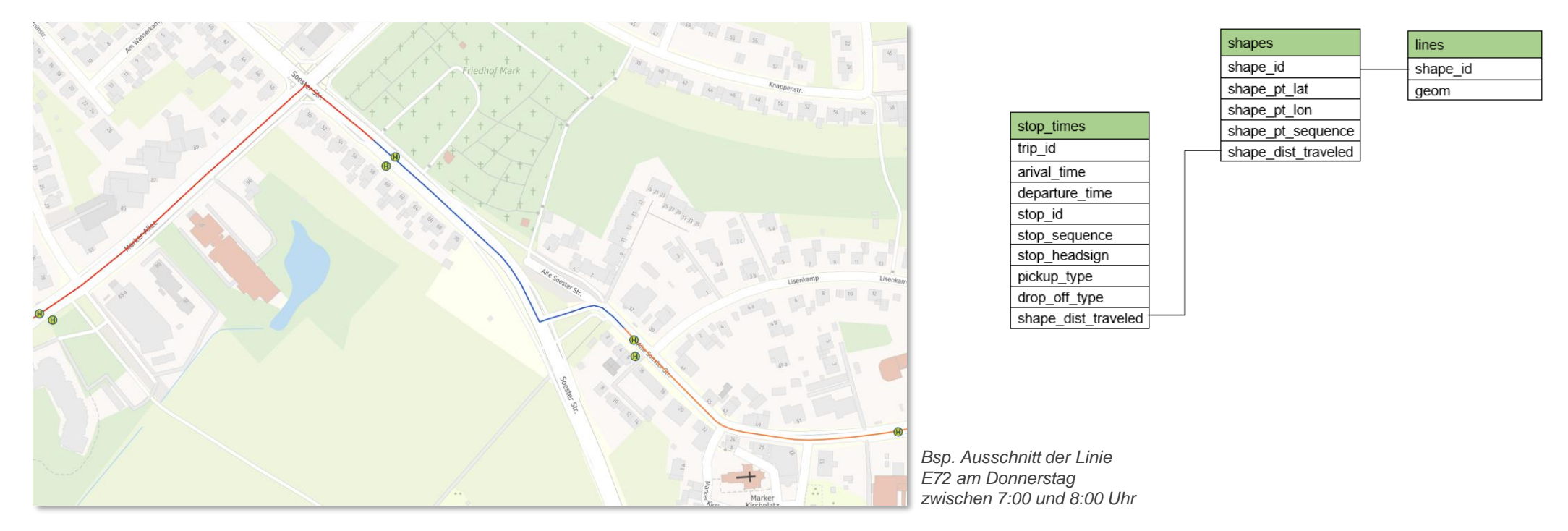

• Zerlegung von Liniengeometrien zwischen Haltestellen

• Linien wurden nach *shape\_dist\_traveled* Werten zerlegt, die sich auf eine einzelne Linienausprägung beziehen, definiert in *stop\_times*

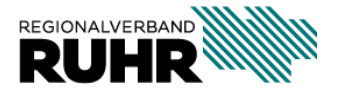

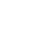

7

- Referenztage und Uhrzeiten
	- Donnerstag 7:00 8:00 Uhr
	- Donnerstag 15:00 16:00 Uhr
	- Donnerstag 20:00 21:00
	- Samstag 11:00 12:00 Uhr
	- Samstag 20:00 21:00 Uhr
	- Sonntag 1:00 2:00 Uhr
	- Sonntag 11:00 12:00 Uhr
	- Sonntag 16:00 17:00 Uhr

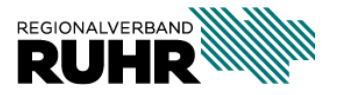

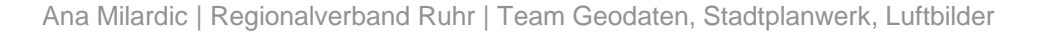

- statistische Berechnung von Haltestellenwerten
	- durchschnittliche Wartezeit (in Minuten)
	- maximale Wartezeit (in Minuten)
	- minimale Wartezeit (in Minuten)
	- Fahrten in einer Stunde

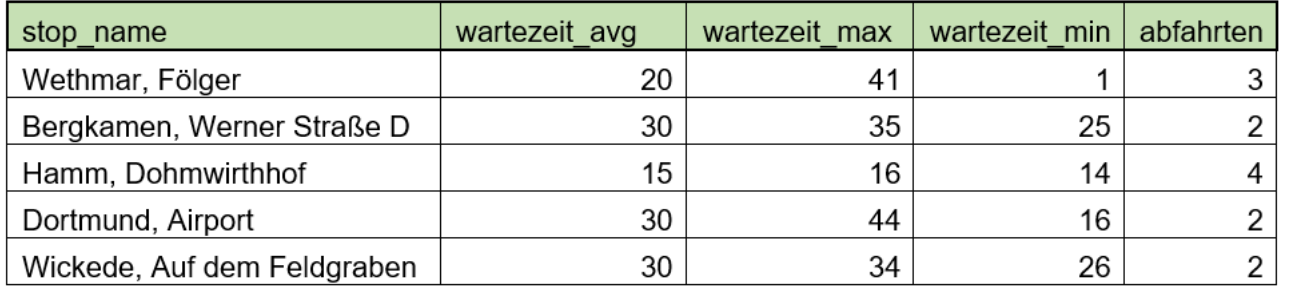

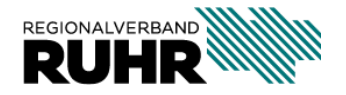

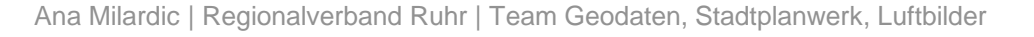

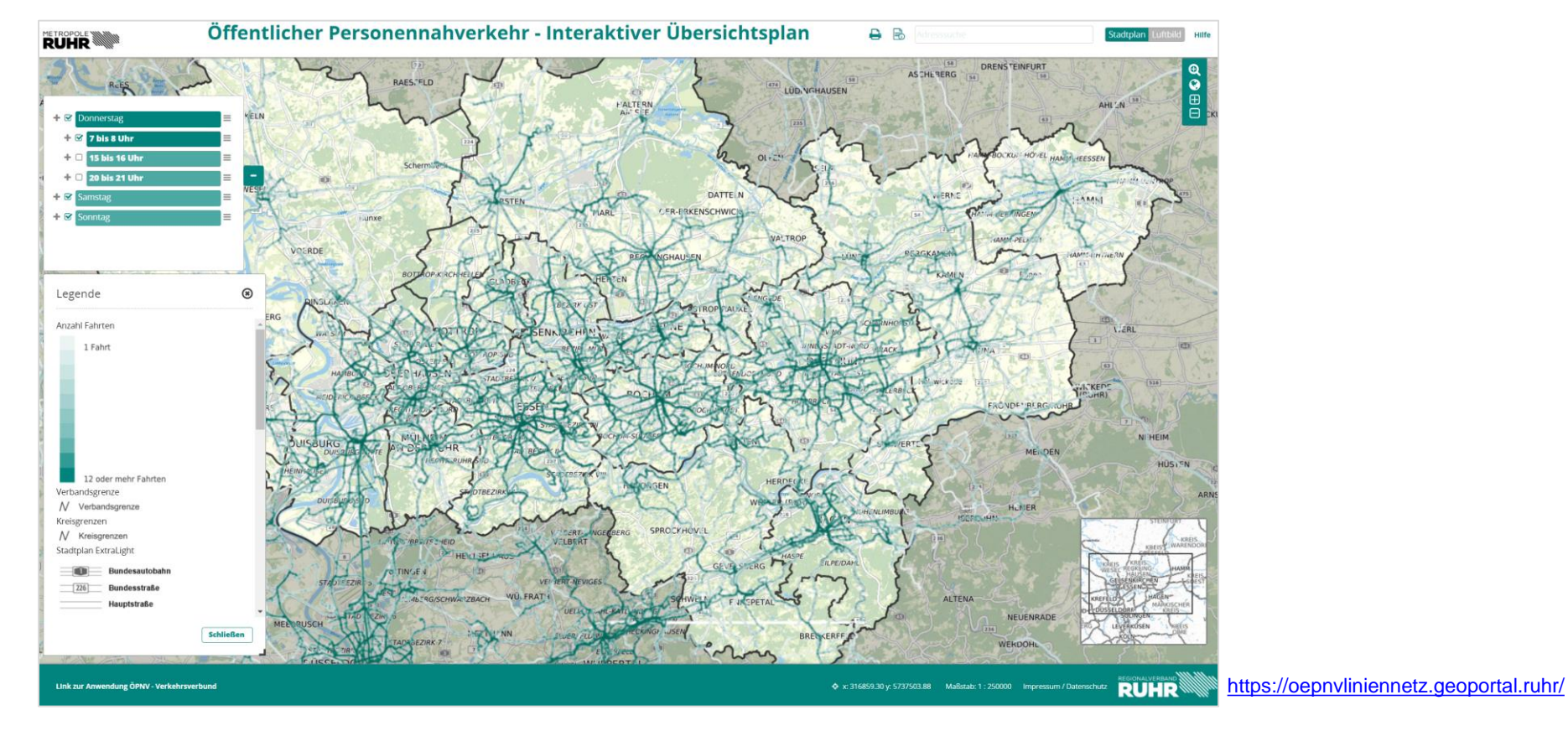

• WMS-Dienst (MapServer), Web-Anwendung (Mapbender)

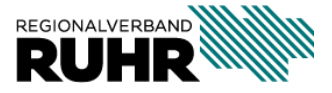

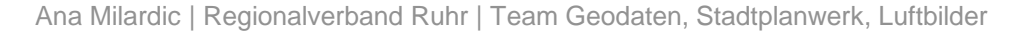

## **Funktionalitäten**

• der Detailierungsgrad der Karte passt sich nach dem Maßstab dynamisch an

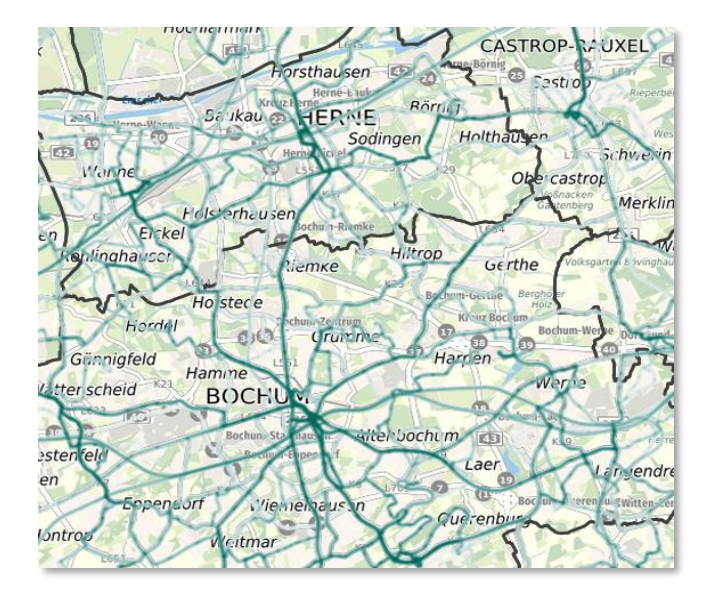

• bis Maßstab 1:10 000 – Taktung als Linienverläufe dargestellt

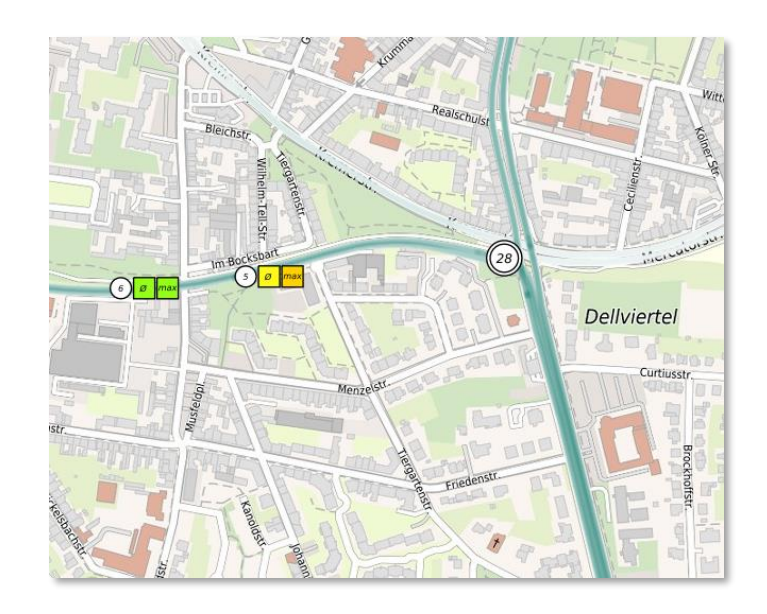

• ab Maßstab 1:10 000  $-$ Kombination aus Linienverläufen und Haltestelleninformationen

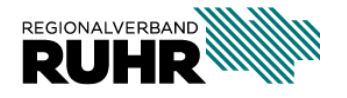

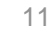

## **Funktionalitäten**

- Einstellung von Tag und Uhrzeiten
- Auswahl aus drei Hintegrundkarten

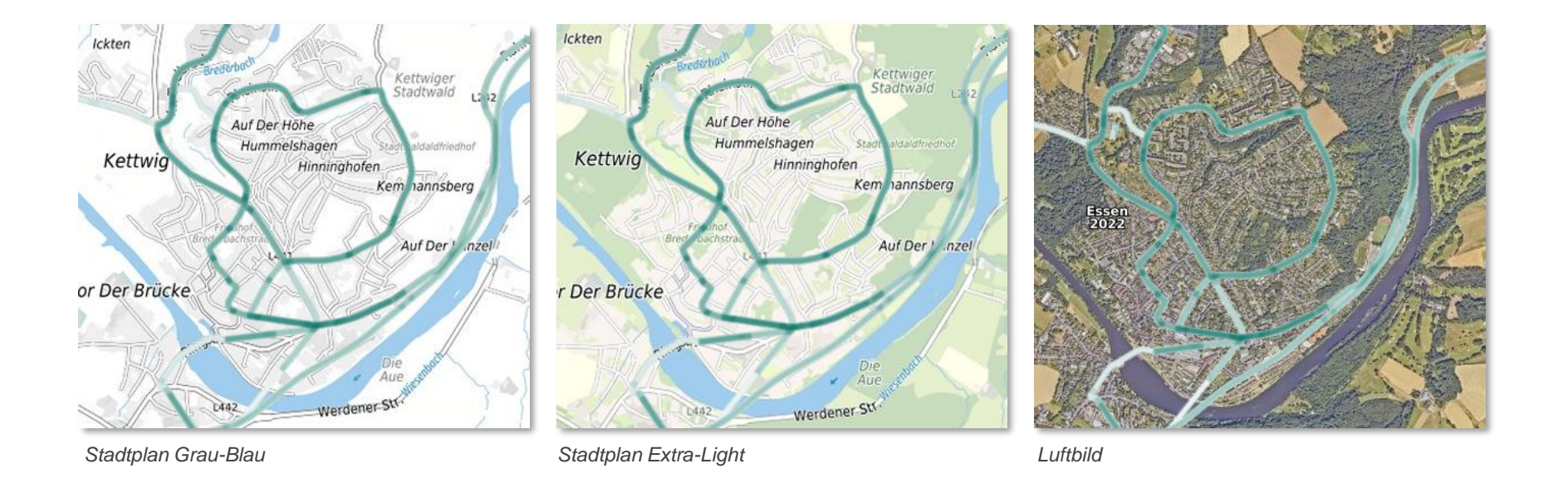

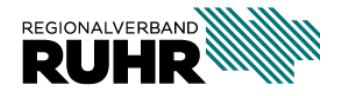

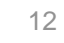

## **Funktionalitäten**

• FeatureInfo (Haltestellen)

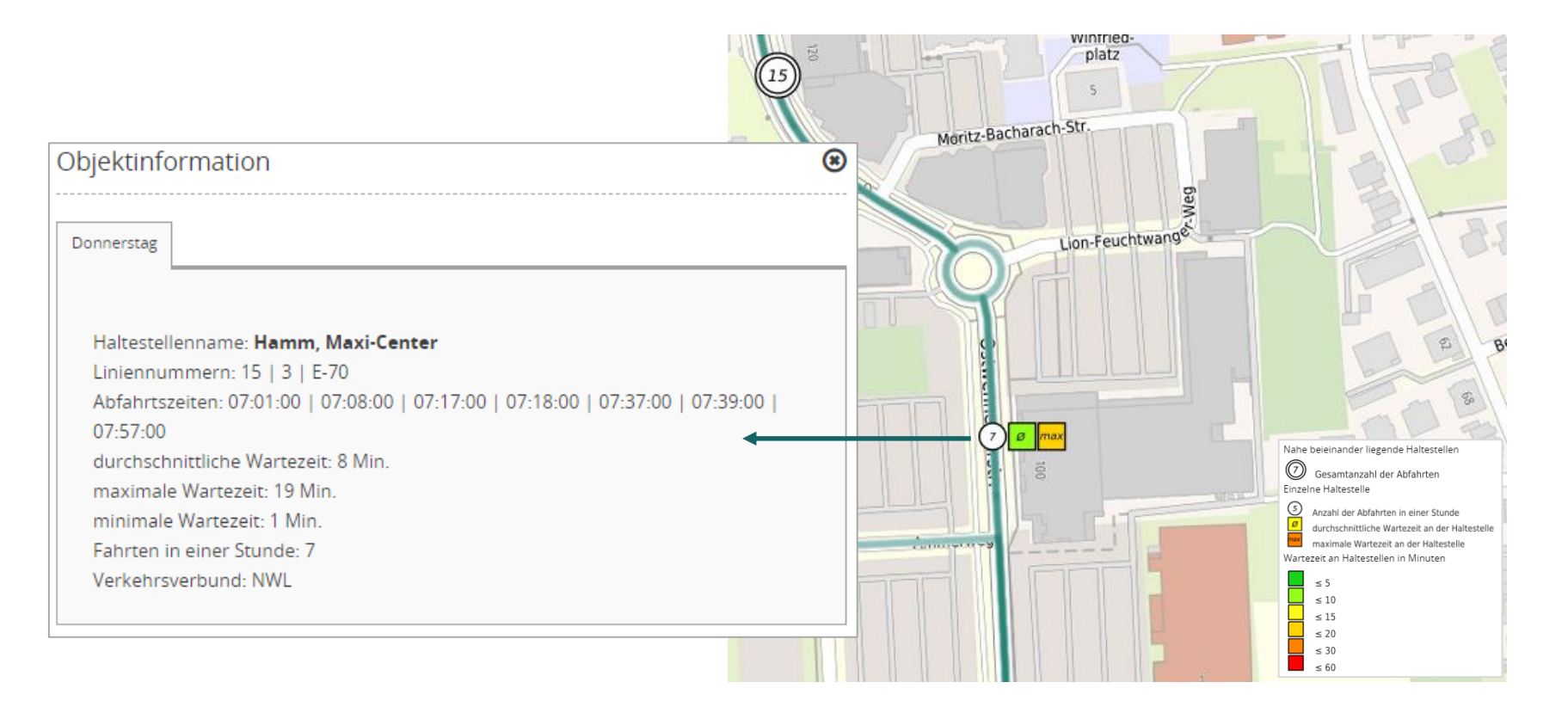

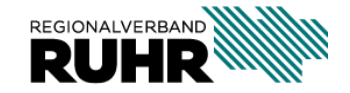

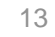

#### **Weiteres Vorgehen**

- Nutzung der Anwendung für interne Projekte
- Berücksichtigung neuer Fahrplandaten zum Fahrplanwechsel
- stetige Weiterentwicklung der Anwendung

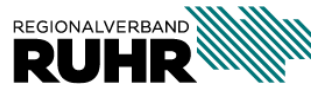

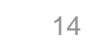

# **VIELEN DANK FÜR IHRE AUFMERKSAMKEIT**

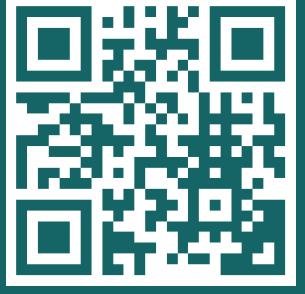

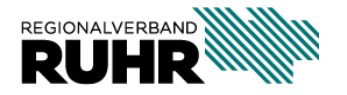

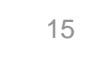